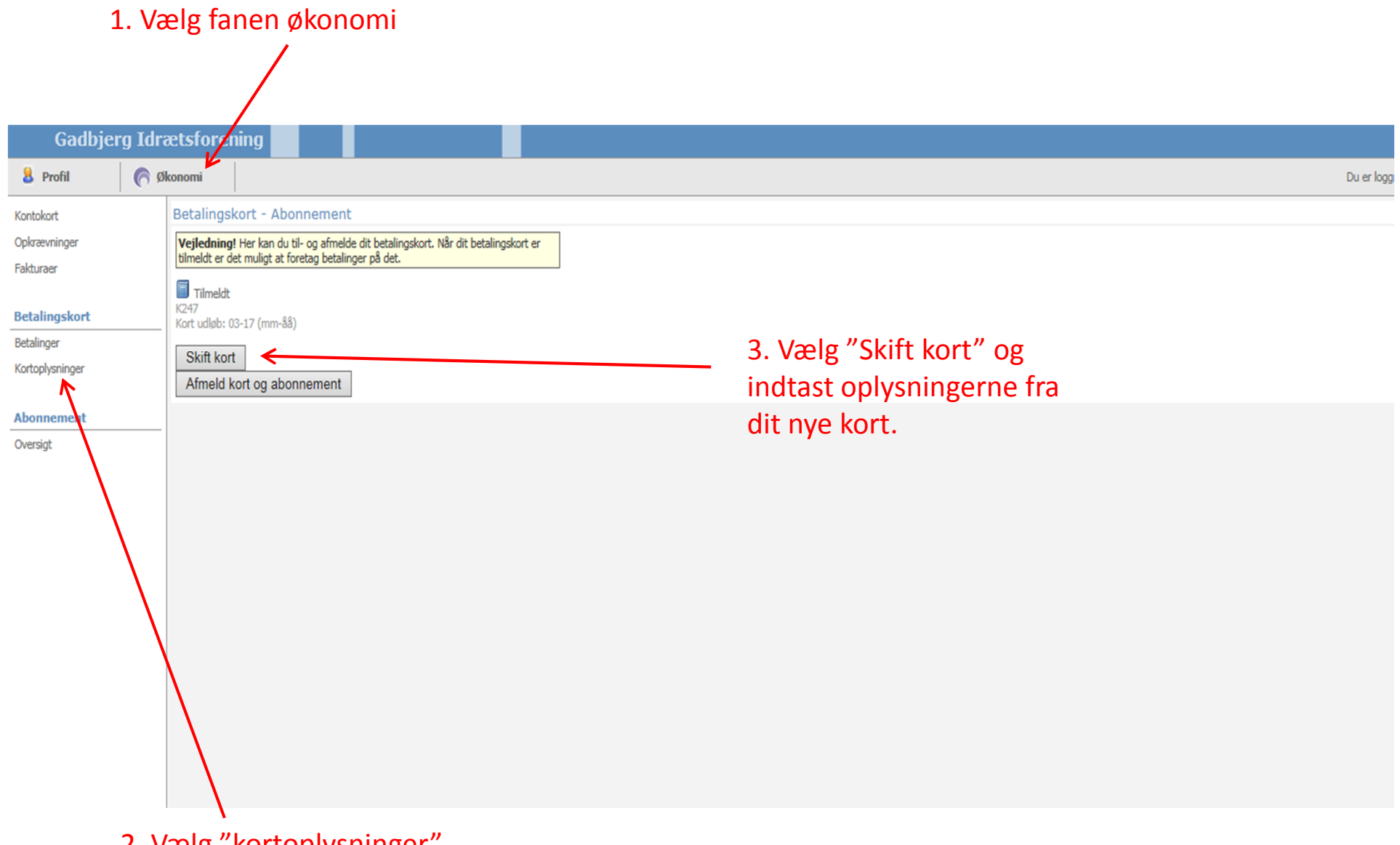

2. Vælg "kortoplysninger"